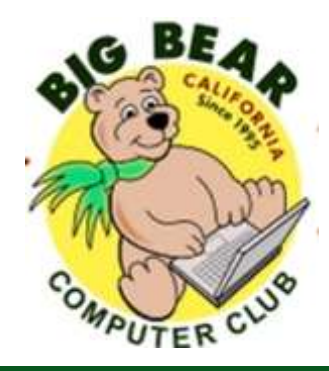

# **Bearly Bytes Newsletter**

Big Bear Computer Club **Big Bear Computer Club** March 2018 Volume 18 Issue 2

## **President's Message - Yomar Cleary**

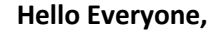

The Big Bear Computer Club board is made up of a wonderful group of dedicated computer club members. So, I would like to introduce to you the board:

Marc Busch, Vice President & Equipment Chair….

Rosemary Lloyd, Past President & Webmaster...

Bill Flanagan, Assistant Webmaster….Tom Brandau, Treasurer

Sandi Ybarra, Secretary & Historian…...Jerri Merino, Director

Del Johnson, Director at Large …...Bill Treadwell, Director at Large & Newsletter Editor

Sharon Teeter, Refreshments and Angie Pezina, Sunshine Chair.

#### **CONTENTS**

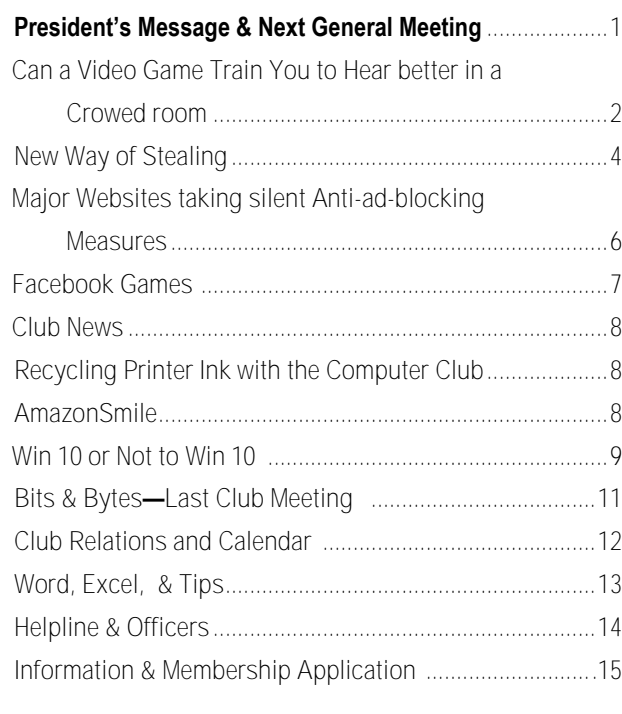

## **NEXT CLUB MEETING**

**March 6, 2018 1:30 - 3:00 pm**

## **If it's Connected, it needs to be Protected!** Bob Gostischa from Avast Software

This presentation will cover: Computers (Windows and Mac), Tablets, Phones and the IoT (Internet of Things). Join presenter Bob Gostischa, as he explains the current dangers that face us every day. He'll also share what he uses to keep his computers, smart devices and other connected things that are a part of the IoT secure.

> **To be held at the Big Bear Senior Center, 42651 Big Bear Blvd Big Bear Lake**

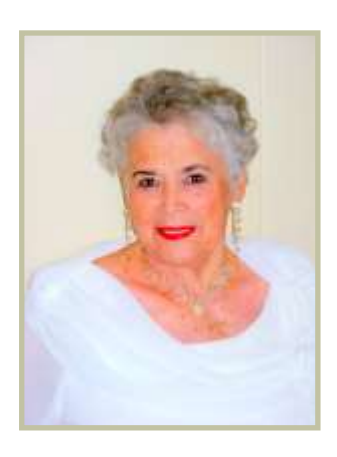

# Can a Video Game Train You To Hear Better In a Crowded Room?

A new study finds it's possible to teach the brain to better distinguish between speech and background noise

By **Dana Boebinger, [The Conversation](https://theconversation.com/your-next-hearing-aid-could-be-a-video-game-89218?xid=PS_smithsonian)** SMITHSONIAN.COM

#### Roughly [15 percent of Americans](https://www.nidcd.nih.gov/health/statistics/quick-statistics-hearing?xid=PS_smithsonian)

[report](https://www.nidcd.nih.gov/health/statistics/quick-statistics-hearing?xid=PS_smithsonian) some sort of hearing difficulty; trouble understanding conversations in noisy environments is one of the most common complaints. Unfortunately, there's not much doctors or audiologists can do. Hearing aids can amplify things for ears that can't quite pick up certain sounds, but they don't distinguish between the voice of a friend at a party and the music in the background. The problem is not only one of technology, but also of brain wiring.

[Most hearing aid users say](https://dx.doi.org/10.1177%2F1084713808325880?xid=PS_smithsonian) that even with their hearing aids, they still have difficulty communicating in noisy environments. As a neuroscientist who studies speech perception, this issue is prominent in much of my own research, as well as that of many others. The reason isn't that they can't hear the sounds; it's that their brains can't pick out the conversation from the background chatter.

Harvard neuroscientists [Dan](https://www.hms.harvard.edu/dms/neuroscience/fac/Polley.php?xid=PS_smithsonian)  [Polley](https://www.hms.harvard.edu/dms/neuroscience/fac/Polley.php?xid=PS_smithsonian) and [Jonathon Whitton](https://www.linkedin.com/in/jonathon-whitton-b24055b2/?xid=PS_smithsonian) may have found a solution, by harnessing the brain's incredible ability to learn and change itself. They have discovered that it may be possible for the brain to relearn how to distinguish between speech and noise. And the key to learning that skill could be a [video game.](http://dx.doi.org/10.1016/j.cub.2017.09.014?xid=PS_smithsonian)

#### **The hearing brain**

People with hearing aids often report being frustrated with how their hearing aids handle noisy situations; it's a key reason [many people with](http://old.betterhearing.org/hia/publications/mr41.pdf?xid=PS_smithsonian)  [hearing loss don't wear hearing aids,](http://old.betterhearing.org/hia/publications/mr41.pdf?xid=PS_smithsonian)  even if they own them. People with untreated hearing loss – including those who don't wear their hearing aids – are at increased risk of [social](https://www.hopkinsmedicine.org/health/healthy_aging/healthy_body/the-hidden-risks-of-hearing-loss?xid=PS_smithsonian)  [isolation,](https://www.hopkinsmedicine.org/health/healthy_aging/healthy_body/the-hidden-risks-of-hearing-loss?xid=PS_smithsonian) [depression](https://www.audiology.org/publications-resources/document-library/untreated-hearing-loss-linked-depression-social-isolation?xid=PS_smithsonian) and even [dementia.](https://www.webmd.com/healthy-aging/features/hearing-loss-dementia?xid=PS_smithsonian)

For many people with hearing

difficulties, the problem isn't in their ears – it's in their brain. In everyday environments, sound waves emitted from every object around you mix together before they enter your ear. Your brain must then [sort out](https://doi.org/10.1016/j.cub.2009.09.005?xid=PS_smithsonian) which bits of sound belong to each source in the environment and correctly group these bits of sound together, ignoring some – like the hum of the

edges of a hidden shape. They get continuous auditory feedback on how they're doing through headphones, which play sounds partially obscured by background noise. It works a bit like the "hotter or colder" children's game: The only way to find the edges of the shape is to listen carefully to the sounds and notice how they change as they move their finger. As the

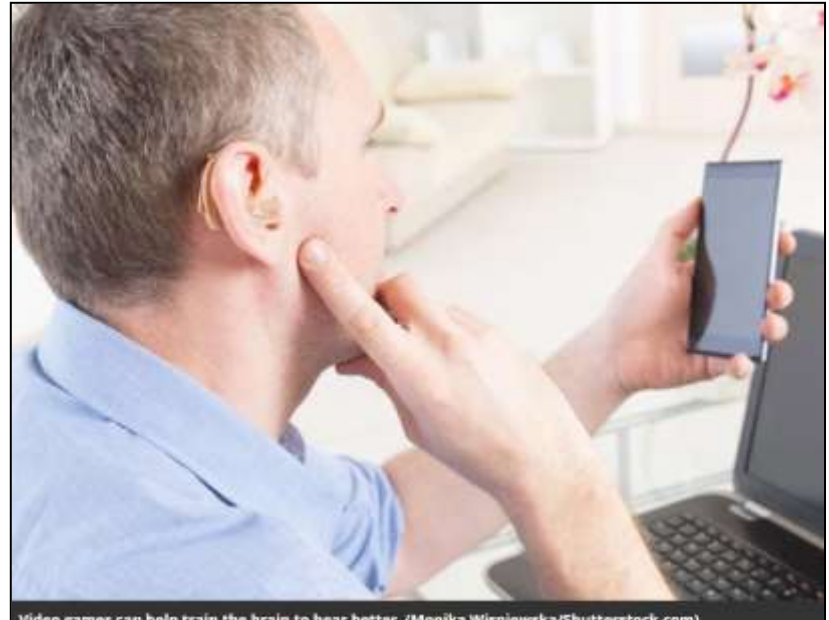

Video games can help train the brain to hear better. (Monika Wisniewska/Shu

refrigerator – and focusing on others, like a relative calling out from the next room.

This ability to distinguish, process and make sense of sound is one of the first things to break down in hearing loss [from normal aging,](https://doi.org/10.1097/AUD.0b013e31815d638b?xid=PS_smithsonian) or from neurological disorders like [ADD/](https://doi.org/10.1007/BF02353358?xid=PS_smithsonian) [ADHD,](https://doi.org/10.1007/BF02353358?xid=PS_smithsonian) [autism](https://doi.org/10.1111/j.1469-7610.2004.t01-1-00303.x?xid=PS_smithsonian) and [dyslexia.](https://doi.org/10.1016/j.neuropsychologia.2012.03.007?xid=PS_smithsonian) It's so complex that [for decades,](https://doi.org/10.1162/0899766054322964?xid=PS_smithsonian) auditory neuroscientists like me have been trying to understand how the brain does this, and how we can help people who have difficulty hearing in noisy surroundings.

The path sound takes into the ear and then into the brain. (Zina Deretsky, National Science Foundation)

#### **Video games to the rescue**

In their [new study,](http://dx.doi.org/10.1016/j.cub.2017.09.014?xid=PS_smithsonian) Polley, Whitton and their colleagues created a video game to train players' brains to distinguish sounds better. Players trace their fingers around a blank tablet screen, seeking to identify the

player gets better at the game, the background noise gets louder, making the game more challenging.

To determine whether this video game could help people in their everyday lives, the researchers recruited 24 older adults with hearing loss. Half of the participants played the auditory training game. The other 12 played an equally challenging game in which they heard nonsense sentences (like "Ready Barron, go to green four now") amid background noise. Those people had to remember, and later identify, which words they had heard in the sentences. Importantly, this memory task tested hearing, but differed from the video game training in that it did not test people's ability to distinguish subtle differences in sounds.

After eight weeks of training on their respective games, in several sessions a week at home on a tablet, the

**Continued page 3**

#### **Continued… Hearing**

memory group was no better at distinguishing speech from background noise. But the people who played the auditory video game were able to understand 25 percent more words and sentences in background noise, which was about three times more beneficial than from their hearing aids alone. This was particularly surprising because the video game group showed improvements in speech understanding, even though their training only involved non-verbal sounds.

#### **Fast feedback**

In conversations and interviews, Polley admits that he doesn't know exactly why the game works, but he suspects that the structure of the game is the key: The brain is able to predict how the video game's sound will change with each finger movement, and then gets immediate feedback about what actually happened.

This is the same sort of feedback that people receive during activities like sports and playing a musical instrument. For example, a

violinist **[anticipates](https://doi.org/10.1038/nrn2152?xid=PS_smithsonian)** the next note of a piece, places her finger on the appropriate spot along the neck of the violin, and then listens to the sound of the resulting note and how it fits with the other instruments of the orchestra. If any pitch adjustments are needed, her finger almost immediately shifts to the correct spot. And she must do all of this while *[ignoring](http://doi.org/10.1038/nrn2882?xid=PS_smithsonian)* extraneous sounds, like the other melody in the woodwind section or the timpani drumroll.

There is some evidence that periods of intense musical training, especially in childhood, can lead to benefits that generalize to everyday communication. For example, [my](http://doi.org/10.1121/1.4904537?xid=PS_smithsonian)  [previous work](http://doi.org/10.1121/1.4904537?xid=PS_smithsonian) examined the idea that [musicians often outperform](http://doi.org/10.1523/JNEUROSCI.3256-09.2009?xid=PS_smithsonian) nonmusicians on tests of speech understanding in background noise, and that [musicians' brains](https://dx.doi.org/10.3389%2Ffpsyg.2013.00622?xid=PS_smithsonian) might process speech sounds more precisely than the brains of non-musicians.

But just like musical training, practice seems to be necessary for maintaining the ability to understand speech in noisy backgrounds. [Two months](http://dx.doi.org/10.1016/j.cub.2017.09.014?xid=PS_smithsonian)  [after](http://dx.doi.org/10.1016/j.cub.2017.09.014?xid=PS_smithsonian) the video game training ended, the researchers tested the participants' speech understanding

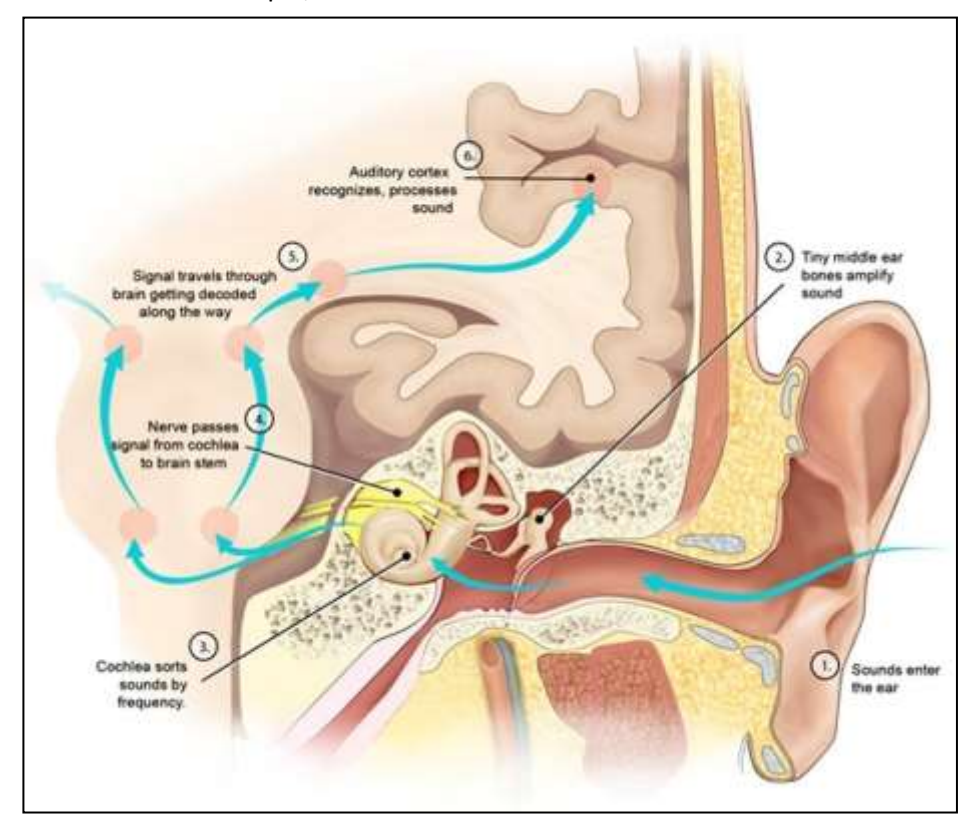

abilities again, and found that the benefits of the video game had vanished.

#### **A future with better hearing**

Despite the remaining mysteries about how exactly this sound-based video game can improve speech perception, this preliminary result raises exciting possibilities for future clinical therapies. It also gives scientists like me further insight into how the brain learns new perceptual skills, by demonstrating that even short-term training can have a dramatic effect on ability to distinguish speech from background noise.

But what remains to be seen is which brain changes underlie these behavioral improvements. In my own research, I seek to answer that question by examining the brains of people who have undergone various types of training, observing how their brains process sound, and comparing [them](https://doi.org/10.1121/1.4904537?xid=PS_smithsonian) to people who have not undergone training. The hope is that we can learn more about how the brain changes in response to training, and how that relates to people's perceptual abilities.

So although people should be [cautious about claims](http://longevity3.stanford.edu/blog/2014/10/15/the-consensus-on-the-brain-training-industry-from-the-scientific-community/?xid=PS_smithsonian) about training our brains to improve our general intelligence, this study's results from targeted perceptual training are encouraging. One day there might be an iPhone app that can help your mother-in-law follow the conversation at a crowded restaurant or a student with a learning disorder focus on the teacher's voice. Scientists just need to figure out how to best train the brain to listen.

#### *This article was originally published on [The Conversation.](https://theconversation.com/your-next-hearing-aid-could-be-a-video-game-89218?xid=PS_smithsonian)*

image: https:// counter.theconversation.com/ content/89218/count.gif

*Dana Boebinger, Ph.D. student in Speech and Hearing Bioscience and Technology, Harvard University.*

## New way of STEALING...

#### Resource [Snopes.com](https://www.snopes.com/crime/warnings/phonecam.asp)

ESPECIALLY LOOK AT SCENE THREE...

Be sure to read Scene 3. Quite interesting. This is a new one. People sure stay busy trying to cheat us, don't card issuer said since they?

===============================

#### **SCENE 1.**

A friend went to the local gym and placed his belongings in the locker. After the workout and a shower, he came out, saw the locker open, and thought to himself,

'Funny, I thought I locked the locker...

Hmm, 'He dressed and just flipped the wallet To make sure all was in order.

Everything looked okay - all cards were in place...

A few weeks later his credit card bill came - a whooping bill of \$14,000!

He called the credit card company and started yelling at them, saying that he did not make the transactions.

Customer care personnel verified that there was no mistake in the system And asked if his card had been stolen...

'No,' he said, but then took out his wallet, pulled out the credit card, and yep -

you guessed it - a switch had been made.

same bank was in the wallet.

The thief broke into his locker at the gym and switched cards.

Verdict: The credit he did not report the card missing

earlier, he would have to pay the amount owed to them.

How much did he have to pay for items he did not buy?

\$9,000! Why were there no calls made to verify the amount swiped?

Small amounts rarely trigger a 'warning bell' with some credit card companies. It just so happens that all the small amounts added up to a big one!

============================

#### **SCENE 2.**

A man at a local restaurant paid for his looked down and took out the real meal with his credit card.

The bill for the meal came, he signed it No exchange of words -- nothing! and the waitress folded the receipt And passed the credit card along.

Usually, he would just take it and place it in his wallet or pocket. Funny enough, though, he actually took a look at the card and, lo and behold, it was the expired card of another person.

An expired similar credit card from the He called the waitress and she looked perplexed.

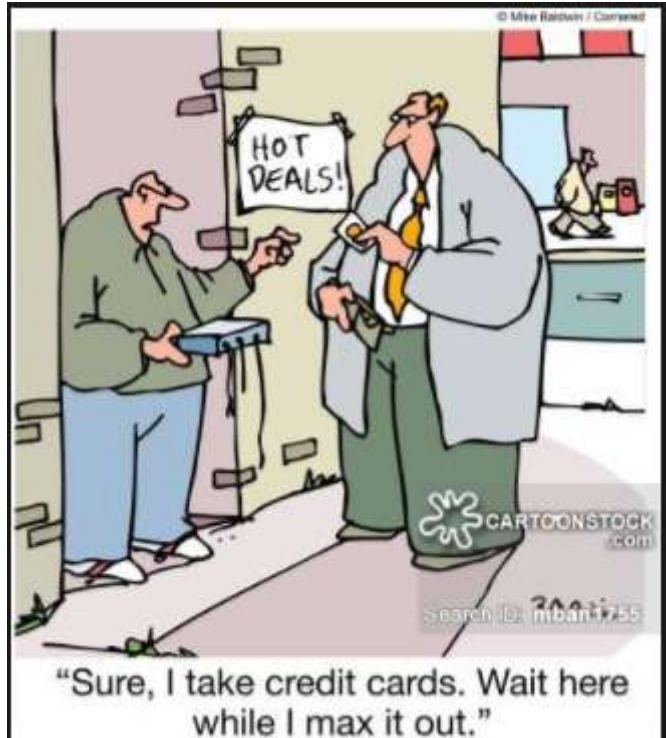

She took it back, apologized, and hurried back to the counter under the watchful eye of the man.

All the waitress did while walking to the counter was wave the wrong expired card to the counter cashier, and the counter cashier immediately card.

She took it and came back to the man with an apology...(This scenario actually happened to me at a local restaurant - Falls Terrace - between the waitress and the front desk cashier)

Verdict Make sure the credit cards in your wallet are yours.

**Continued page 5...**

#### **Continued page 5...**

Check the name on the card every time you sign for something and/or

the card is taken away for even a short period of time.

Many people just take back the credit card without even looking at it, 'assuming' that it has to be theirs.

**FOR YOUR OWN SAKE, DEVELOP THE HABIT OF CHECKING YOUR CREDIT CARD EACH TIME IT IS RETURNED TO YOU AFTER A TRANSACTION!**

============================

#### SCENE 3:

Yesterday I went into a pizza restaurant to pick up an order that I had called in.

#### the counter as he waited for the

approval, which is pretty standard procedure.

While he waited, he picked up his cell phone and started dialing.

I noticed the phone because it is the same model I have, but nothing seemed out of the ordinary.

Then I heard a click that sounded like my phone sounds when I take a picture.

He then gave me back my card but kept the phone in his hand as if he was still pressing buttons.

Meanwhile, I'm thinking: I wonder what he is taking a picture f, oblivious

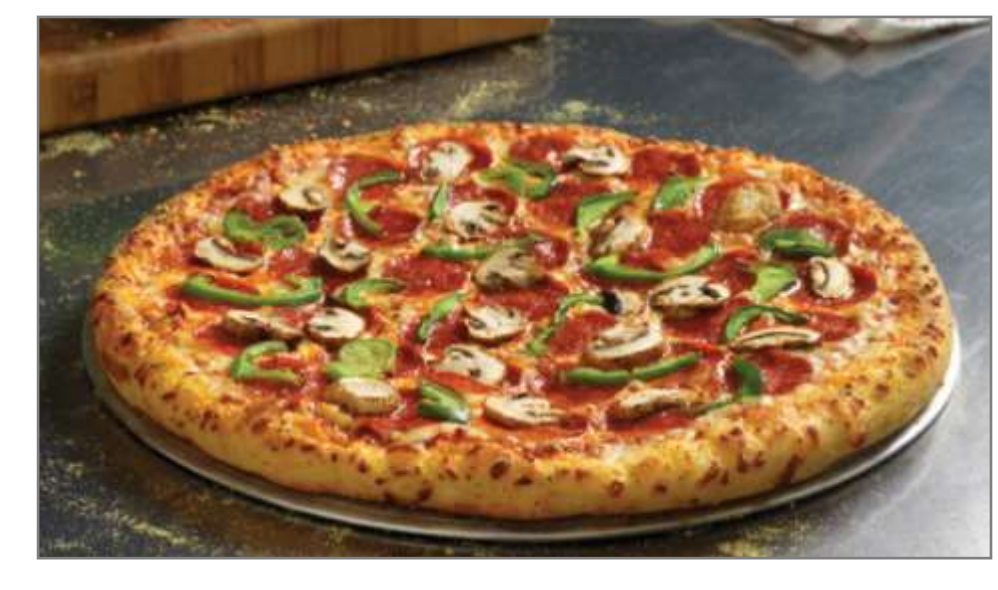

I paid by using my Visa Check Card which, of course, is linked directly to my checking account.

The young man behind the counter took my card, swiped it, then laid it on

to what was really going on.

It then dawned on me: the only thing there was my credit card, so now I'm paying close attention to what he is doing..

He set his phone on the counter, leaving it open.

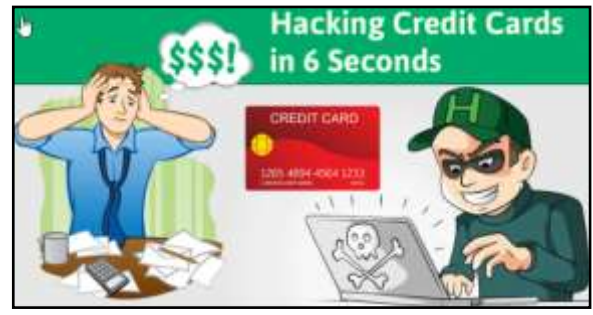

About five seconds later, I heard the chime that tells you that the picture has been saved.

Now I'm standing there struggling with the fact that this boy just took a picture of my credit card.

Yes, he played it off well, because had we not had the same kind of phone, I probably would never have known what happened.

Needless to say, I immediately canceled that card as I was walking out of the pizza parlor.

All I am saying is, be aware of your surroundings at all times.

Whenever you are using your credit card take caution and don't be careless.

Notice who is standing near you and what they are doing when you use your card.

Be aware of phones, because many have a camera phone these days.

Never let your card out of your sight... check and check again!

# Major Websites taking silent Anti-ad-blocking measures

Resource: Tugnet Newsletter February The researchers visited thousands of 2018 Vol 25 No 2

By Devin Coldeway, TechCrunch

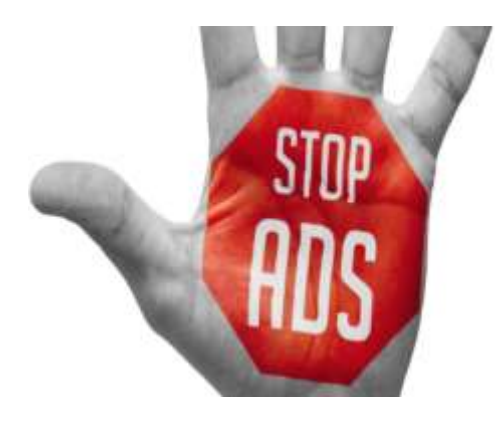

It's no secret that ad blockers are putting a dent in advertising-based business models on the web. This has produced a range of reactions, from relatively polite whitelisting asks (TechCrunch does this) to dynamic redeployment of ads to avoid blocking. A new study finds that nearly a third of the top 10,000 sites on the web are taking ad blocking countermeasures, many silent and highly sophisticated.

Seeing the uptick in anti-ad-blocking tech, University of Iowa and UC Riverside researchers decided to perform a closer scrutiny (PDF) of major sites than had previously been done. Earlier estimates, based largely on visible or obvious anti-ad-blocking means such as pop-ups or broken content, suggested that somewhere be-tween 1 and 5 percent of popular sites were doing this — but the real number seems to be an order of magnitude higher.

sites multiple times, with and without ad-blocking software added to the browser. By comparing the final rendered code of the page for blocking blocker won't catch. browsers versus non-blocking browsers, they could see when pages changed content or noted the presence of a blocker, even if they didn't notify the user.

As you can see above, (on prior page) 30.5 percent of the top 10,000 sites on the web as measured by Alexa are using some sort of ad-blocker detection, and 38.2 percent of the top 1,000. (Again, TechCrunch is among these, but to my knowledge we just ask visitors to whitelist the site.)

Our results show that anti-adblockers are much more pervasive than previously reported…our hypothesis is that a much larger fraction of websites than previously reported are "worried" about adblockers but many are not employing retaliatory actions against adblocking users yet.

It turns out that many ad providers are on. As the paper concludes: offering anti-blocking tech in the form of scripts that produce a variety of "bait" content that's ad-like — for instance, images or elements named and tagged in such a way that they will trigger ad blockers, tipping the site off. The pattern of blocking, for instance not loading any divs marked "banner\_ad" but loading images with "banner" in the description, further illuminates the type and depth of ad blocking being enforced by the browser.

Sites can simply record this for their own purposes (perhaps to gauge the necessity of responding) or redeploy ads in such a way that the detected ad

In addition to detecting these new and increasingly common measures being taken by advertisers, the researchers suggest some ways that current ad blockers may be able to continue functioning as intended.

One way involves dynamically rewriting the JavaScript code that checks for a blocker, forcing it to think there is no blocker. However, this could break some sites that render as if there is no blocker when there actually is.

A second method identifies the "bait" content and fails to block it, making the site think there's no blocker in the browser and therefore render ads as normal — except the real ads will be blocked. That will, of course, provoke new and even more sophisticated measures by the advertisers, and so

To keep up the pressure on publishers and advertisers in the long term, we believe it is crucial that adblockers keep pace with anti-adblockers in the rap-idly escalating technological arms race. Our work represents an important step in this direction.

The study has been submitted for consideration at the Network and Distributed Systems Security Symposium in February of 2018.

Perhaps you're the sort who enjoys playing games? Whether you like action, making your own creation, or trying your hand at games of chance, you can find a place to play on Facebook. Follow the quick links in this table to popular interactive Facebook games.

Fun Facebook Applications:

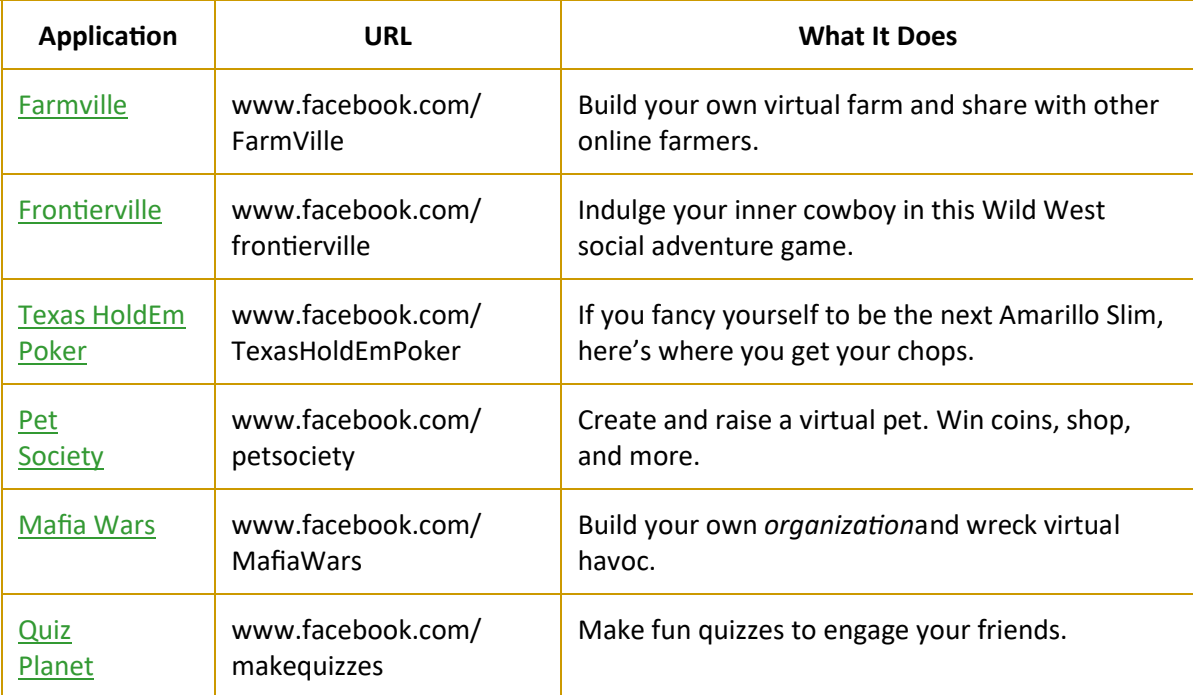

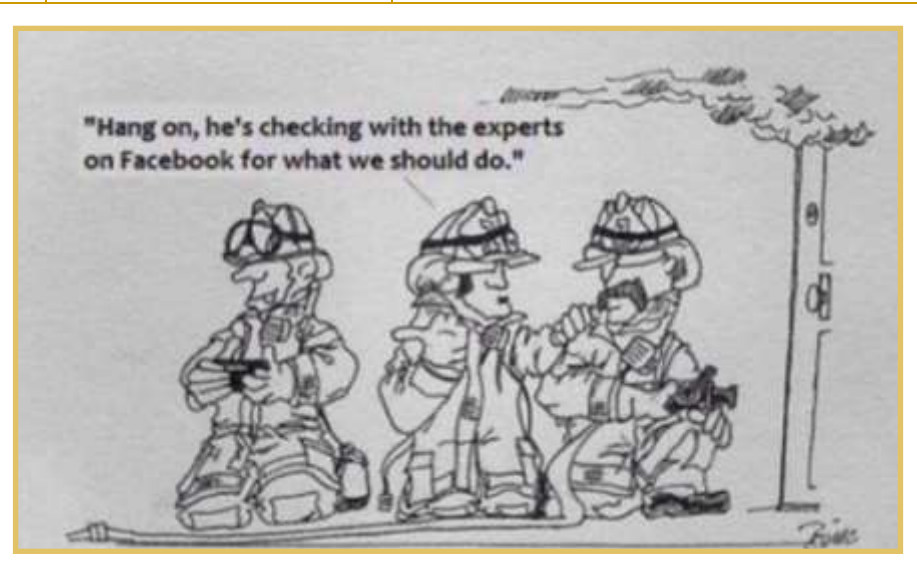

# Big Bear Computer Club News

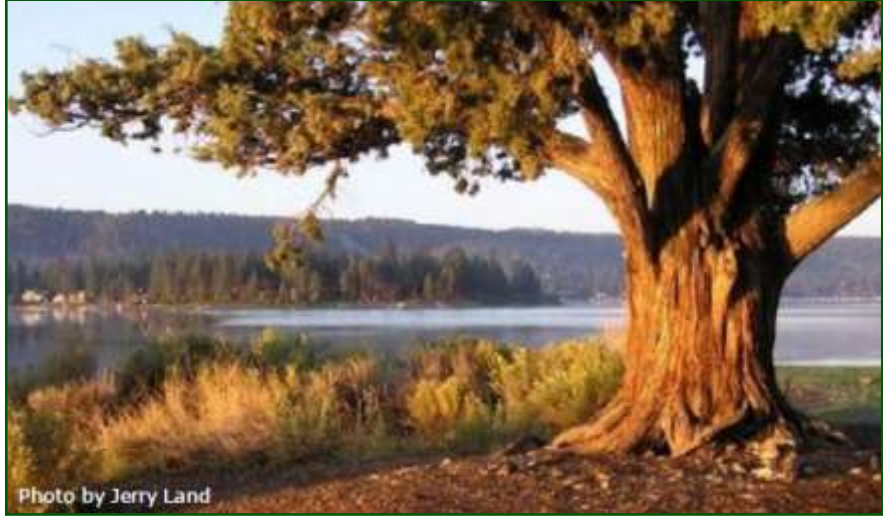

## Big Bear Computer Club Board News

If you would like to know more in-depth

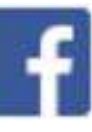

information about computer technology or software programs, The Computer Club can organize a 2018 workshop around that request. To schedule the workshop we will need at least 10 people to attend the workshop.

Please direct your inquiry to Yomar. Yomar is our President. Her contact information is listed on page 15 in the key leaders section.

#### **Your Computer Club donation is tax deductible.**

#### **Donations are accepted though Paypal.**

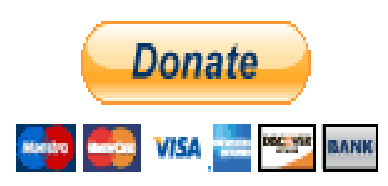

**You do not need a Paypal account to donate through Paypal.**

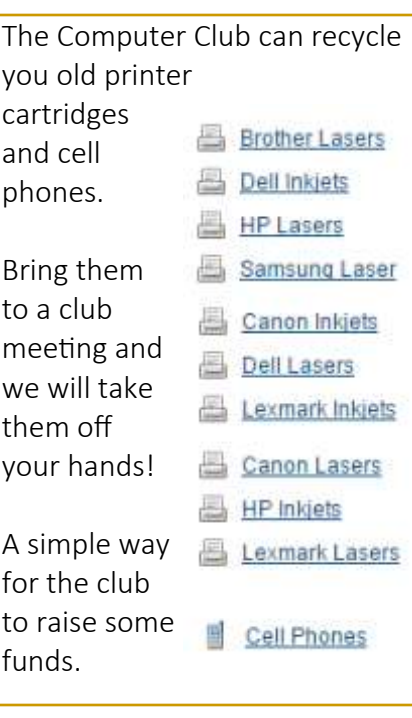

## Big Bear Computer Club Forum

The Big Bear Computer Club has a Discussion Computer Forum on a local Big Bear internet information site. Here's a link to the directly take you into the forum:

[www.socalmountains.com](http://www.socalmountains.com)

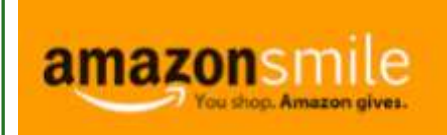

## **You Can Support the Big Bear Computer Club at NO COST TO YOU**

## By using AmazonSmile!

For each Amazon purchase you, complete, Amazon will donate 0.5% of the purchase price to the Big Bear Computer Club.

Below is the link from Amazon Smile that will take you directly to the Big Bear Computer Club Amazon support page:

## [https://smile.amazon.com/ch/74](https://smile.amazon.com/ch/74-3131147) -[3131147](https://smile.amazon.com/ch/74-3131147)

You can consider sharing this link with your family and friends so they too can support the Big Bear Computer Club.

## Big Bear Computer Club Live Website Links

- [Club Bylaws](http://bigbearcc.org/pdf/bylaws.pdf)
- [Standing Rules & Policies](http://bigbearcc.org/pdf/rules.pdf)
- Board Meeting Minutes
- [BBC Cash Flow Statements](http://bigbearcc.org/cashflow.html)

## To Win 10 0r Not to Win 10

By Art Gresham, Editor, Under the Computer Hood User Group, CA January 2018 issue, Drive Light [www.uchug.org](http://www.uchug.org)

This is a true story about how a recent upgrade to Windows 10 went on one computer.

satisfactory. Another seems to have gotten better (maybe some updates that changed?)

But as a result, I received one system (computer, monitor, keyboard) to dispose of. Being the cheap sort, I had not donated it to a recycler, thinking

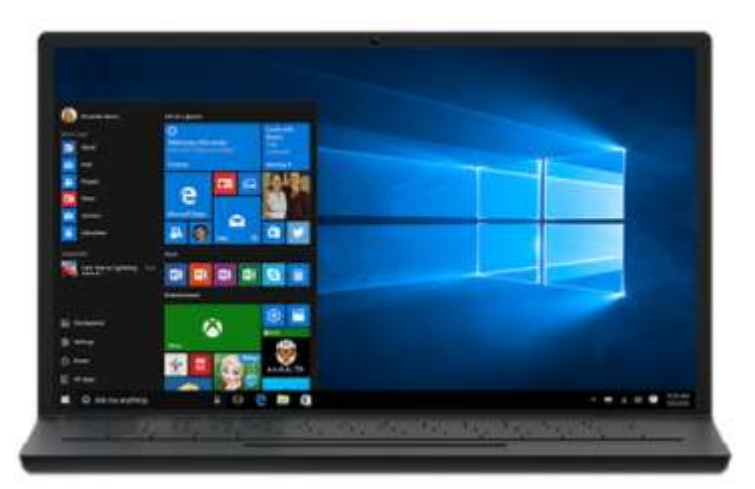

The background of this upgrade is about a desktop computer at work. We had purchased three HP Prodesk 405 computers for our office staff. Over the next couple years, they each developed a recurring failure by unexpectedly scrambling the video making them useless. The only fix was to force-power off-restart. After which they would run days or weeks without a problem.

Ultimately all three users became aware that the problem was a common shared problem and brought it to my attention. We tried various 'fixes', looked online for help, reinstalled drivers. Nothing seemed to solve it. And there seemed to be no common activity that caused it like a browser, web page, running application. Gradually two of these were replaced by other, more friendly, units. One administrator began testing a Chromebook which has proven very

maybe I could yet find a way to salvage this otherwise very functional, newer than most of our computers, powerful box. Months passed.

Late in November I plugged it in and began experimenting - nothing to lose since it had been basically written off. Since it was a Windows 7 system I thought that perhaps an upgrade to Windows 10 might solve the problem, IF it is a software (drivers?) issue.

So, I began the process of an upgrade. Now note that my decision to start this upgrade began well after the July 2017 cutoff on when Microsoft had provided free upgrades. And purchase of a copy was out of the question. However some of the helpful sites that upgrade process. Which then fails. I subscribe (CNET) to had published a[n](https://www.cnet.com/how-to/microsoft-windows-10-free-upgrade-offer-assistive-features/) [article in November](https://www.cnet.com/how-to/microsoft-windows-10-free-upgrade-offer-assistive-features/) documenting the fact that Microsoft had extended the offer under certain circumstances. Specifically, systems using [assistive](https://www.microsoft.com/enable/products/windows10/default.aspx)  [technologies,](https://www.microsoft.com/enable/products/windows10/default.aspx) (magnifying, large

cursor, text to speech etc.) could still be updated. The cutoff for that program is 31 December 2017. Thought it would be worth a try, and at the very least, an educational experience.

So, I followed the instructions from CNET:

> Here's how to get the upgrade at no charge: From a Windows 7 or 8.1 device, go to the webpage entitled ["Windows 10 free](https://www.microsoft.com/en-us/accessibility/windows10upgrade?tduid=(14c348e893a91089cb2980533c6ee123)(256380)(2459594)(TnL5HPStwNw-0FBZfNm6YPFXNhiu3o52rA)())  [upgrade for customers who](https://www.microsoft.com/en-us/accessibility/windows10upgrade?tduid=(14c348e893a91089cb2980533c6ee123)(256380)(2459594)(TnL5HPStwNw-0FBZfNm6YPFXNhiu3o52rA)())  [use assistive technologies."](https://www.microsoft.com/en-us/accessibility/windows10upgrade?tduid=(14c348e893a91089cb2980533c6ee123)(256380)(2459594)(TnL5HPStwNw-0FBZfNm6YPFXNhiu3o52rA)()) Click on the Upgrade now button. Run the executable file to install the upgrade.

Now to back up and tell you more of the story. Our (school) network is shared by a lot of users. Sometimes the download time can be rather slow as lots of them (over 100 students, plus teachers and staff, plus Chromecast devices, Wi-Fi thermostats, wireless printers etc.) all compete for the space on the various routers, through the firewall, and out to the ISP. So, experience has taught me that a major download (such as the major updates to Windows 10 that have come out over the last year) can take many hours to succeed. I am patient, and this is not a priority so sure I can just let it run and work on other things. And it runs. Hours. And fails. Multiple attempts, each getting a little farther until it actually starts the

Because this (senior administrator's) computer had been protected by the HP Drive Encryption service the

**Continued Page 10...**

#### **Continued … Win 10**

#### HOW TO FIX STUCK WINDOWS IO UPDATE

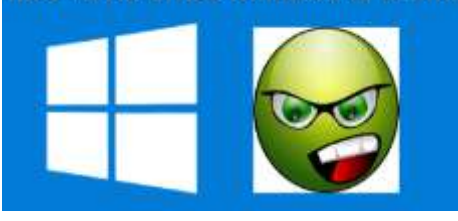

update process would not complete until that was removed. Google that for the solution. It was not easy, again involving multiple steps to Stop the service, shut off the service, unencrypt the drive (again…. hours), uninstall the service. Delete the program. This will not be a problem for most computers, but it was a complication that had to be solved outside of the Microsoft upgrade process.

And again, restart the upgrade. Which went back to the Download the Upgrade process….. Hours!. And when it finally started, it….. Failed! This time with a Windows error message window-10-upgrade-failed-errorc1900208. And again, Internet to the rescue. A search turned up the answer at an [infopackets.com answer](https://www.infopackets.com/news/9645/how-fix-windows-10-upgrade-failed-error-c1900208)

This suggested a couple solutions, including downloading the Windows [Media Creation Tool.](https://www.microsoft.com/en-us/software-download/windows10) Again, hours to download. Optionally it can be loaded to a thumb drive, or run direct from the hard drive. So, I start running it from the hard drive. Again hours. A couple more failed to run, restart, run again. Until at last a successful start and run of the Windows 10. By now it is a week later. And the Windows 10 upgrade, begun about 8:30 completed by 9:45. And it all looks good. Old files still in place, everything looks to be

running. Now to let it run a couple days to see if the video crashes. After over two years of frustration maybe I am on the road home to recovering this desktop computer. Only problem now is that no one really wants it. Everybody wants to have one of the new 15-inch Chromebooks.

Oh well. Something new learned. Something good accomplished..

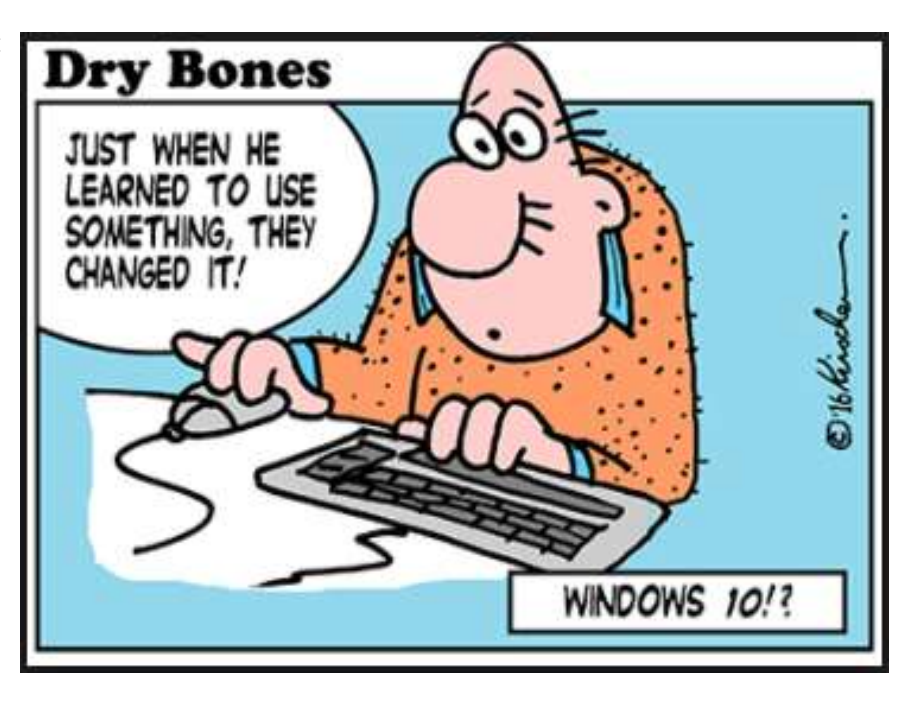

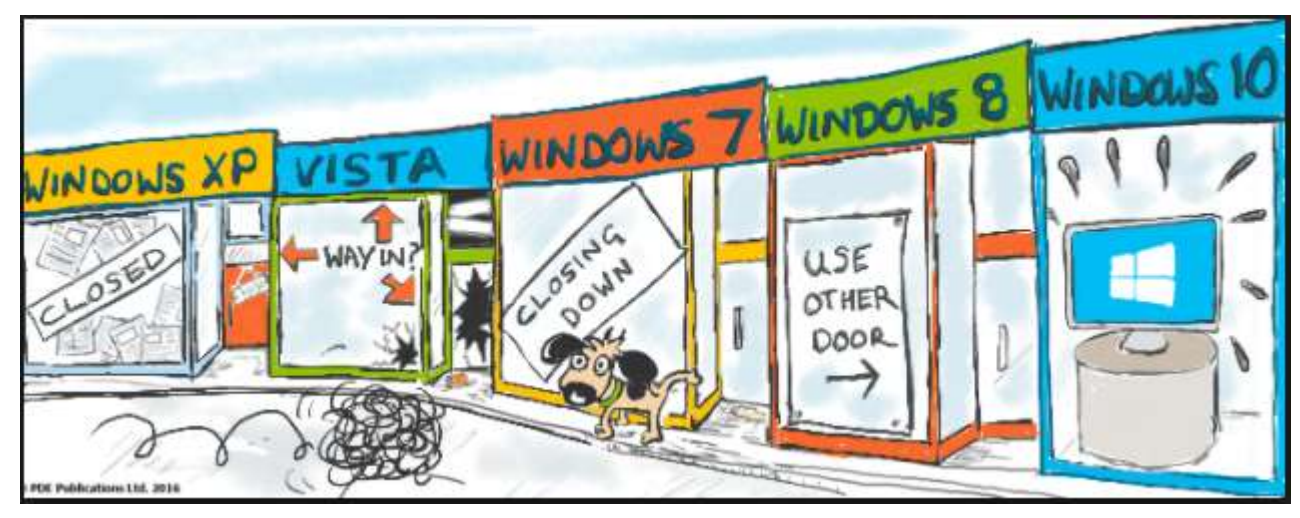

# About Bearly Bytes

Bearly Bytes Newsletter, past winner of SWUGC & APCUG Newsletter contests, is the official publication of the Big Bear Computer Club. Views expressed in Bearly Bytes are those of the authors and do not necessarily reflect the opinions of Big Bear Computer Club. Other computer user groups are welcome to reprint our articles as long as they give credit to the author and Bearly Bytes, Big Bear Computer Club.

Submissions: All BBCC members are encouraged to send letters, articles, questions, and comments to Bearly Bytes for inclusion in future issues. Submit as plain text in the body of an email and attach any graphics as JPEG or GIF format and send to: treadwell@bigbearcc.org

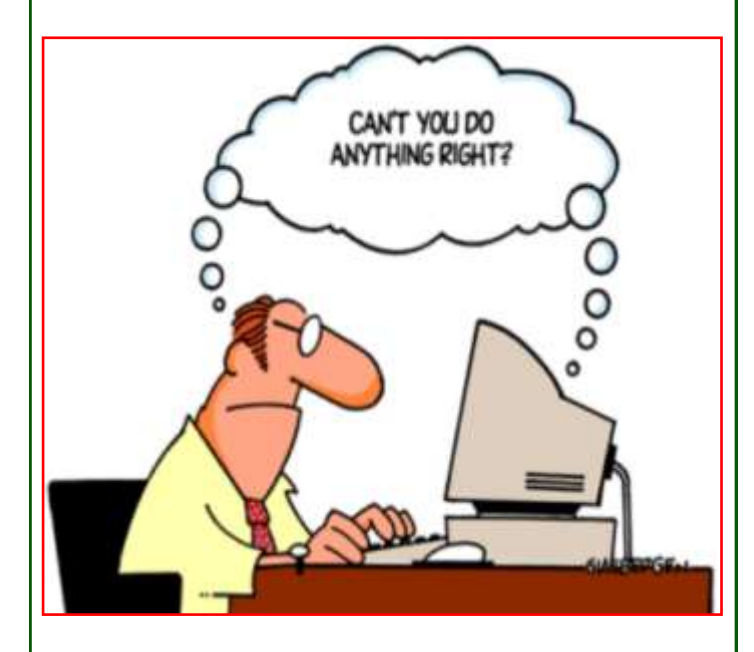

## *Enter "Find the Bear" contest to win a cool prize*

- *1. Locate this "BEAR"*
- *2. Click on it*
- *3. Fill in the form*
- *4. and then Send*

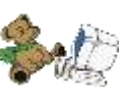

*At the next general meeting following this newsletter, a drawing will be held for all who found the bear. The selected winner will receive a surprise gift.* 

> *You will need to attend the meeting in order to receive the prize*

# Bits & Bytes

## February 2018 Club Meeting

## **Back-ups**

Presented by Marc Busch (Club Vice President)

The practice of backing up your devices—why it is prudent, and what are the best backup methods to use

### The Opportunity Drawing Winners

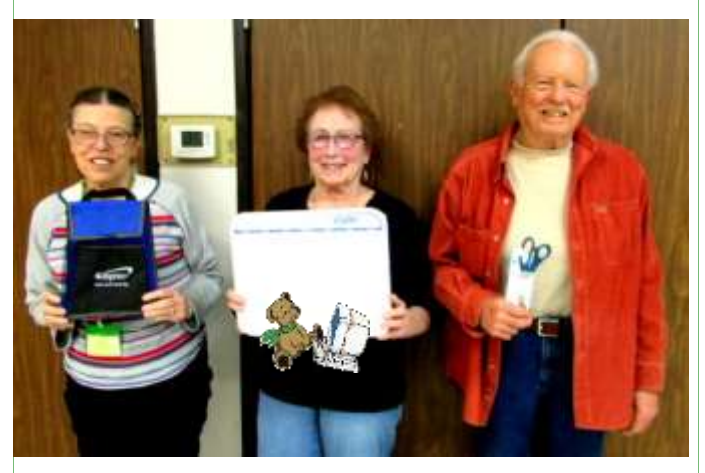

left to right ... Sharon Teeter ..........Cooler bag Carolyn Parsen…...….White Board Jerry Parsen……...…..Scissors

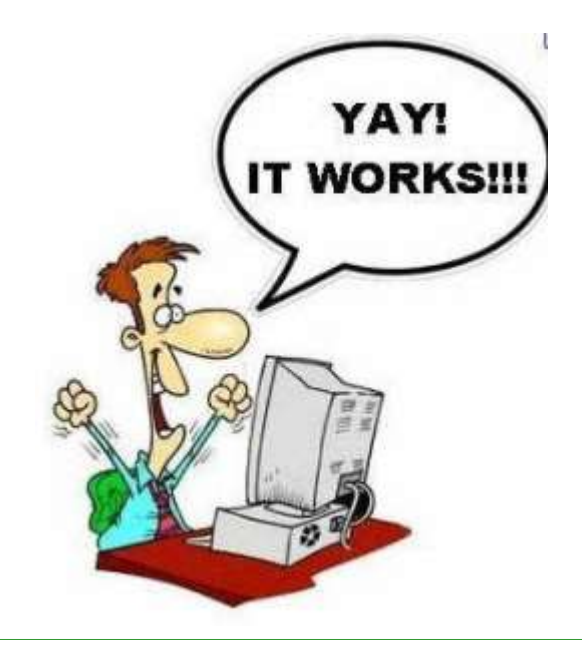

# Upcoming Calendar Events

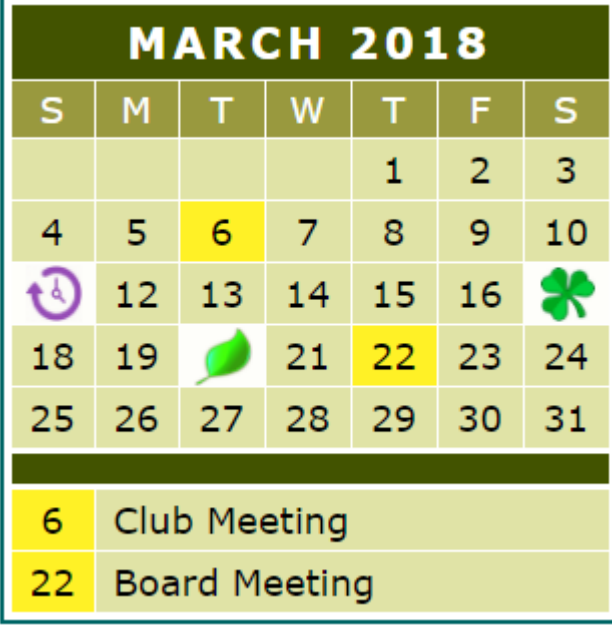

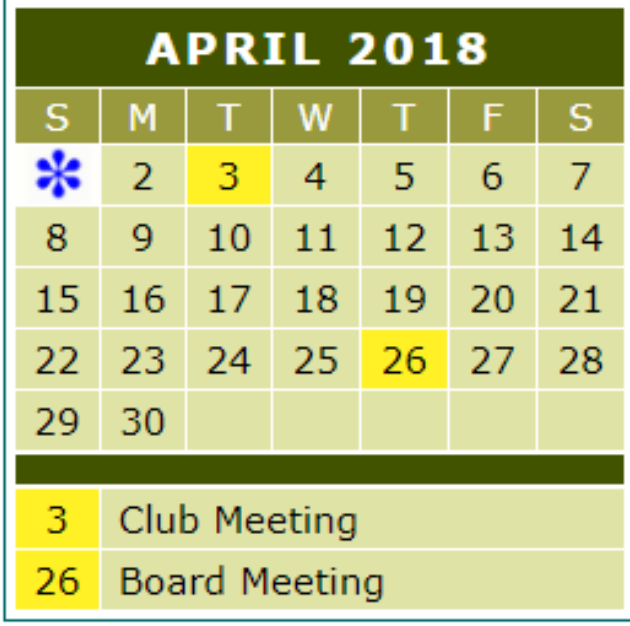

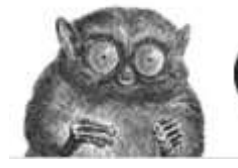

**EN Website** 

ond Pla

bigbearcc.org

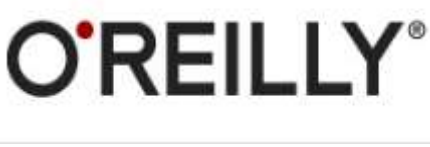

 $I$  want to REFRESH my mind<br>DELETE all my problems JNDO all my mistakes and SAVE the happy moments

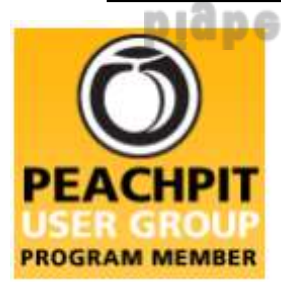

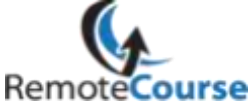

An International **Association of Technology** & Computer User Groups

**[Group Newsletter Sites](http://www.apcug.net/members/newsletters_index_page.htm)** 

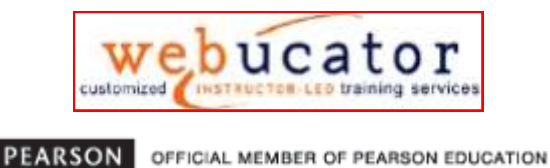

Education

**User Group Program** 

#### **Word Tips** *By [Rosemary Lloyd](http://www.tips.net/A0001_Allen_Wyatt.html)*

## **Word Can Autocorrect Capitalizations**

Applies To: Word 2013 and more

If you're terrible at making sure all of your words are properly capitalized, Word has your back. Click on the **File tab > Options > Proofing > AutoCorrect Options > AutoCorrect tab**. Click all of the boxes in this tab to ensure that Word will correct your text automatically if you type two capital letters in one sentence, forget to capitalize a day of the week or the first word in a sentence, or accidentally tap on the caps lock button. Then click **OK**, and then **OK** again to finish.

[https://www.cnet.com/how](https://www.cnet.com/how-to/microsoft-word-tips-to-make-you-a-power-user/)-to/ [microsoft](https://www.cnet.com/how-to/microsoft-word-tips-to-make-you-a-power-user/)-word-tips-to-make-you-a[power](https://www.cnet.com/how-to/microsoft-word-tips-to-make-you-a-power-user/)-user/

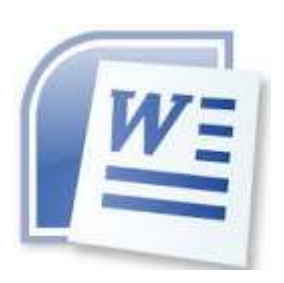

### **Excel Tips** *By Yomar Cleary* **Tip**

## **Sending Drawing Objects to the Back or Front in Excel**

When you create objects in Excel using the Shapes tool on the Insert tab of the ribbon, each object is drawn on its own layer. This means all objects are independent and can be moved on top of other objects. However, there may be times when you actually want an object to be under another object. You can do this by following these steps:

1.Click on the shape whose order you want to change. Small square boxes called handles appear around the perimeter of the shape.

2.Display the Format tab of the ribbon.

3.In the Arrange group, click Send Backward or, if you are using Excel 2007, click Send to Back.

You can do the same sort of arrangement by choosing Bring Forward instead of Send Backward or Bring to Front instead of Send to Back (Excel 2007). Excel will move an item which may be behind others so that it overlays the others.

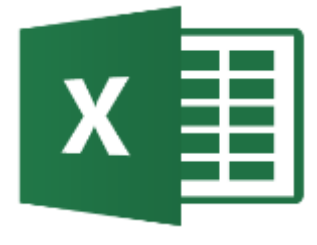

## **Google turns on default adblocker within Chrome**

Users of latest Chrome browser on Windows, Mac OS, Linux and Android will have some of most intrusive types of ads blocked automatically

[Google](https://www.theguardian.com/technology/google) will start automatically blocking intrusive ads within its Chrome browser for desktop and Android from Thursday 15 February.

The change, [announced in June,](https://www.theguardian.com/technology/2017/jun/02/google-build-adblocker-intrusive-ads-chrome-browser) will see the dominant browser that is used by [over 56% of internet users](http://gs.statcounter.com/) block some of the most intrusive ads including full-page prestitial ads, flashing animated ads and auto -playing video ads with sound.

"A big source of frustration is annoying ads: video ads that play at full blast or giant pop-ups where you can't seem to find the exit icon," [said](https://www.blog.google/products/chrome/browser-web-worth-protecting/) Rahul Roy-Chowdhury, vice president for Chrome. "These ads are designed to be disruptive and often stand in the way of people using their browsers for their intended purpose connecting them to content and information. It's clear that annoying ads degrade what we all love about the web."

Read more ..[.The Gaurdian.com](https://www.theguardian.com/technology/2018/feb/15/google-adblocker-chrome-browser)

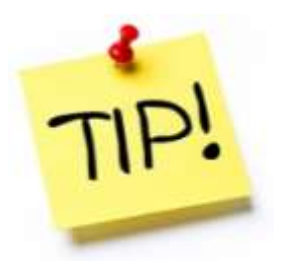

*The following members have generously offered to help you with your PC problems by phone or by email:*

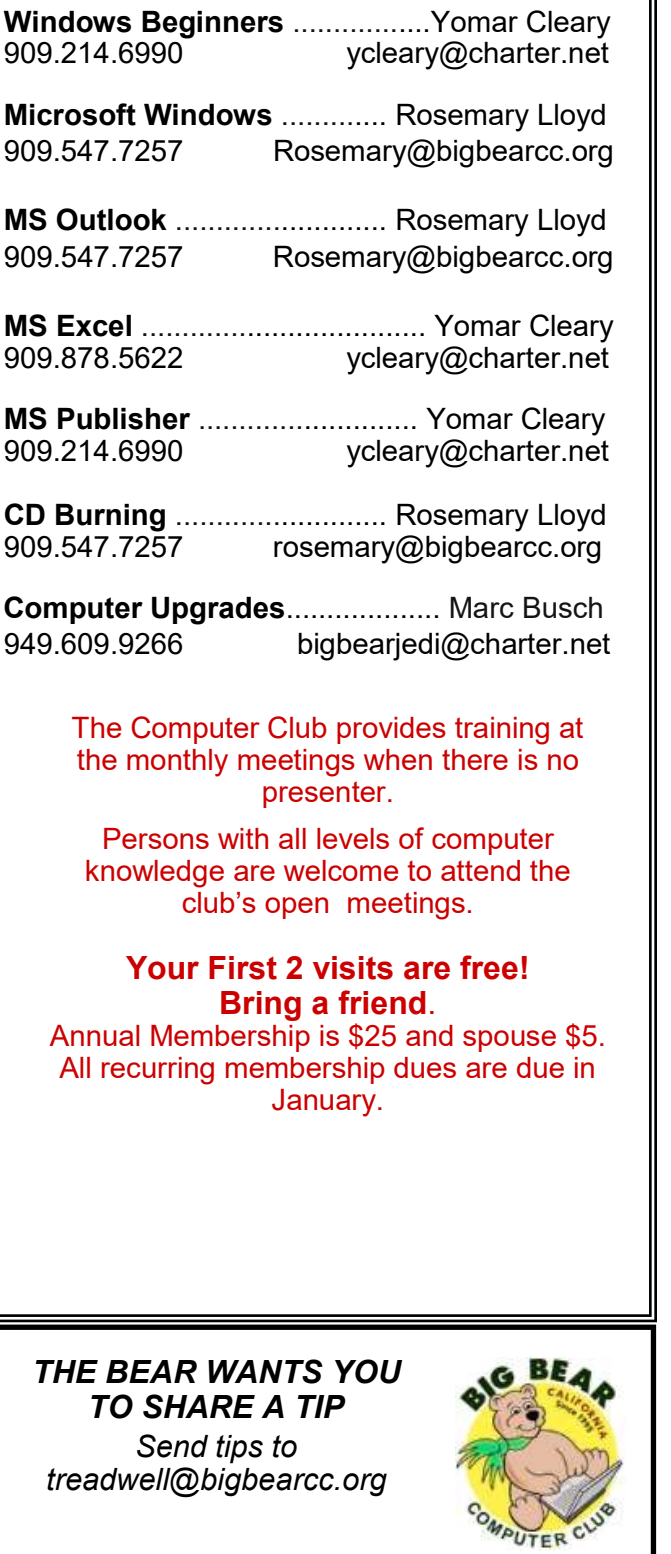

# Helpline **Network Contracts** Officers and Key Leaders

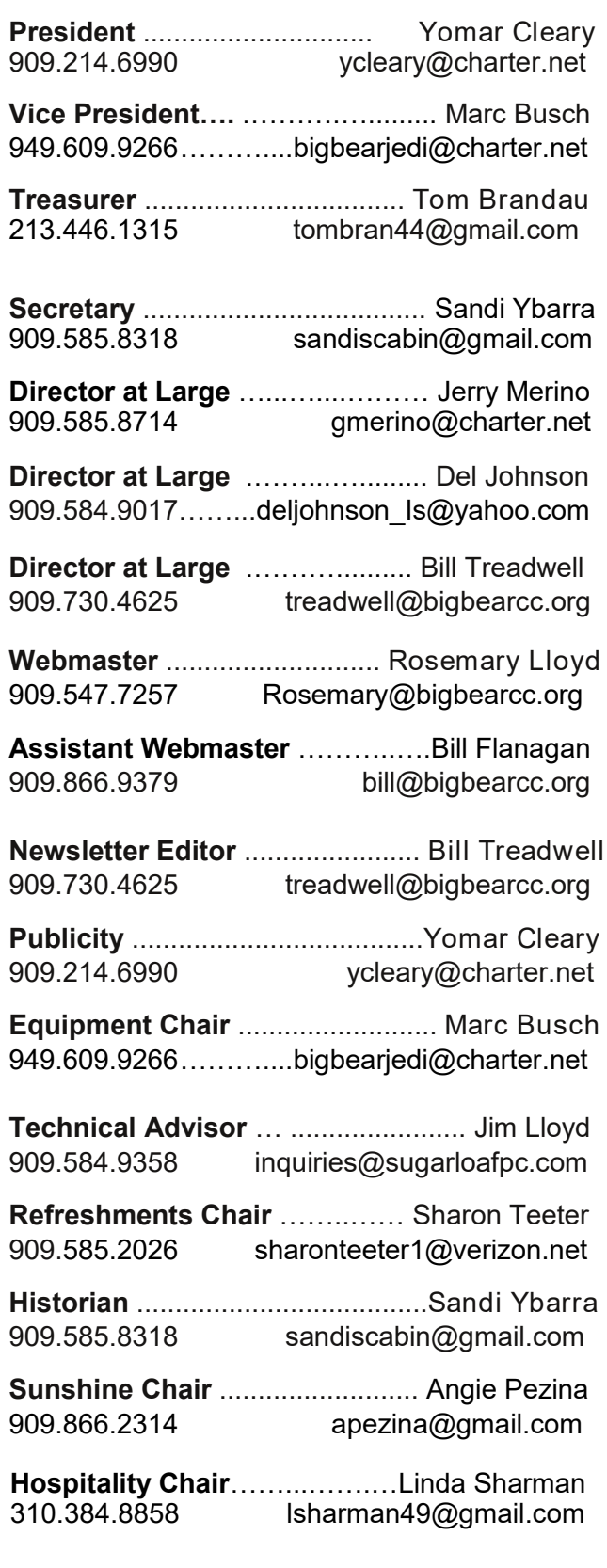

# General Information and Membership Application

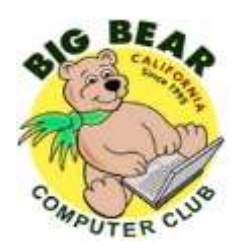

## **BIG BEAR COMPUTER CLUB, INC.**

**P. O. BOX 645 – BIG BEAR CITY, CA 92314**

## **Membership Application—\$25.00 – Associate \$5**

You can pay your dues at the monthly meeting, by mail -- make checks to Big Bear Computer Club, or by Pay Pal (Go into our website [www.bigbearcc.org](http://www.bigbearcc.org) and go to "Donate.")

## *Membership Benefits*

- Monthly Meeting presentation and demonstration of popular hardware and software
- RAM  $(Q&A)$  sessions
- Tech News and Virus Alerts
- Door prize drawings
- Bearly Bytes, our awardwinning monthly newsletter emailed
- Website: **[bigbearcc.org](http://www.bigbearcc.org/)**
- Free Software Review
- Member Help Line
- Member E-mail Notifications
- Member-only Discounts
- Training workshops

**All this for only \$25 per year!!**

Mailing Address: Big Bear Computer Club PO Box 645 Big Bear City, CA 92314

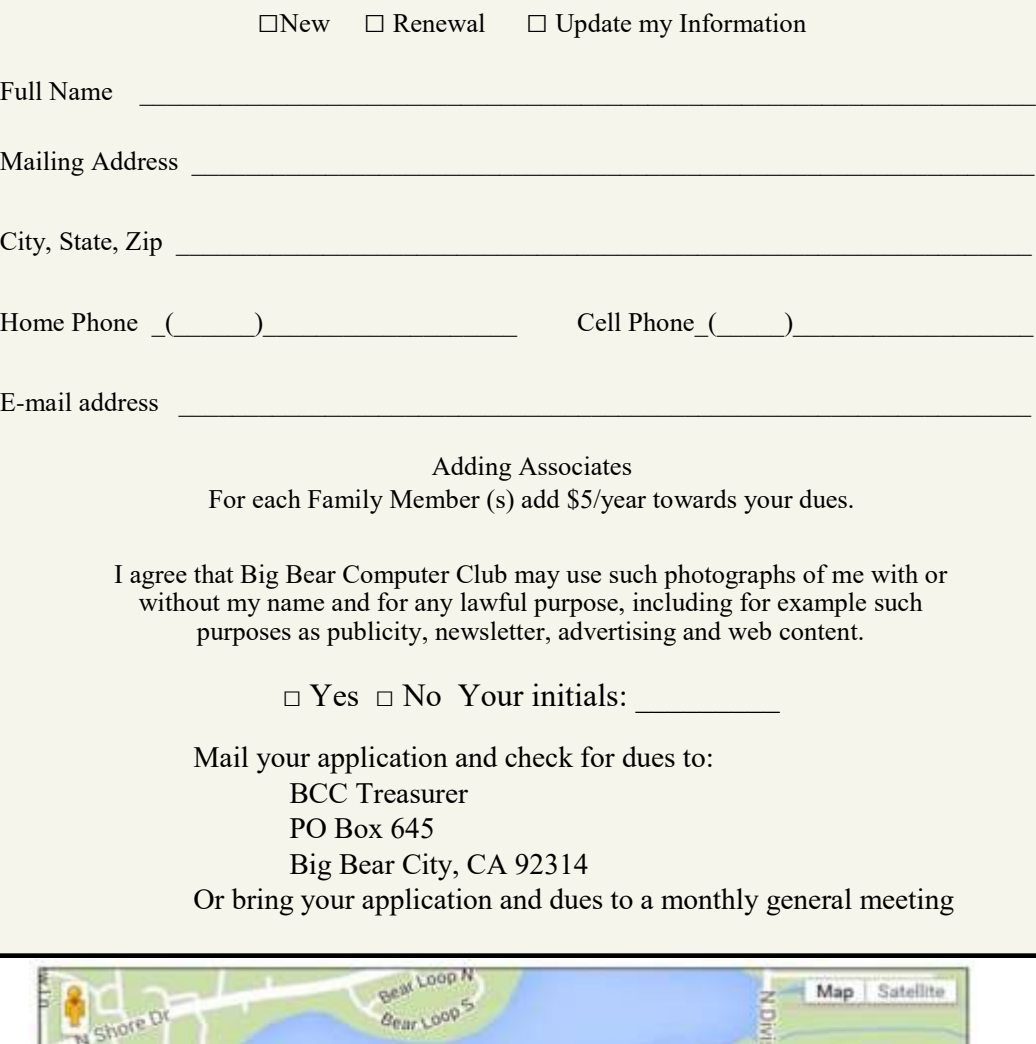

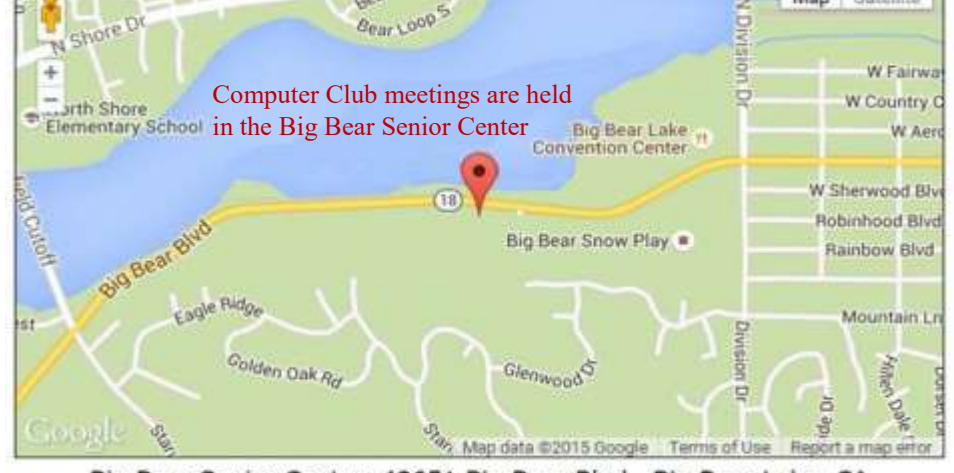

Big Bear Senior Center, 42651 Big Bear Blvd., Big Bear Lake, CA